# Cheatography

### django Cheat Sheet by [sebtoga](http://www.cheatography.com/sebtoga/) via [cheatography.com/67657/cs/17022/](http://www.cheatography.com/sebtoga/cheat-sheets/django)

#### **pip3**

sudo apt install python3-pip

pip3 --version

#### **virtualenv**

sudo apt-get install python-virtualenv virtualenv

pip3 install virtualenv

virtualenv -p python3 envgv1

source bin/activate

#### deactivate

#### **django**

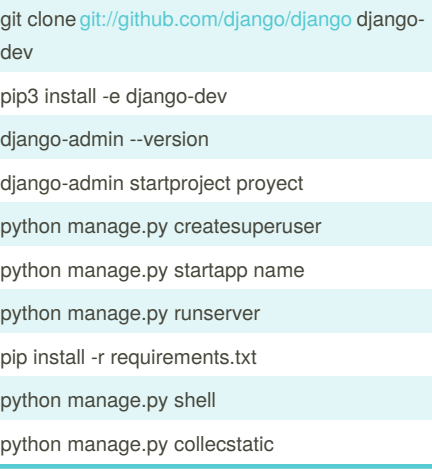

#### **django-database**

python manage.py makemigrations

python manage.py migrate

#### **django-leaflet**

pip3 install django-leaflet

python manage.py ogrinspect rute.shp - mapping --multi --srid=4326

#### **bower and collecstatic**

pip3 install django-bower rpm install -g bower python manage.py bower install

pip install django-staticfiles

python manage.py collectstatic

#### **grappelli**

pip install django-grappelli

pip install django-grappelli-extras

**database django**

pip install psycopg2

```
pip install psycopg2-binary
```
## **git** git init git clone /path/repository git clone username@host:/path/repository git add filename git add git commit -m "message" git push origin master git remote add origin server git checkout -b rama (create rama) git checkout master git branch -d rama (delete rama) git push origin rama git pull git merge rama git diff source\_rama target\_rama git tag 1.0.0 1b2e1 git log git checkout -- filename git fetch origin git reset --hard origin/master gitk git config color.ui true git config format.preety oneline git add -i

#### By **sebtoga**

[cheatography.com/sebtoga/](http://www.cheatography.com/sebtoga/)

Published 13th September, 2018. Last updated 13th September, 2018. Page 1 of 1.

Sponsored by **ApolloPad.com** Everyone has a novel in them. Finish Yours! <https://apollopad.com>